**OFFICE DE l'ENVIRONNEMENT ET DE L'ENERGIE (OEE)**

#### **OFFICE DES AFFAIRES COMMUNALES ET DE L'ORGANISATION DU TERRITOIRE (OACOT)**

#### **OFFICE DE L'INFORMATION GÉOGRAPHIQUE (OIG)**

Office de l'environnement et de l'énergie (OEE) Direction de l'économie, de l'énergie et de l'environnement du canton de Berne Laupenstrasse 22 3008 Berne

# **Modèle de données Plan directeur de l'énergie**

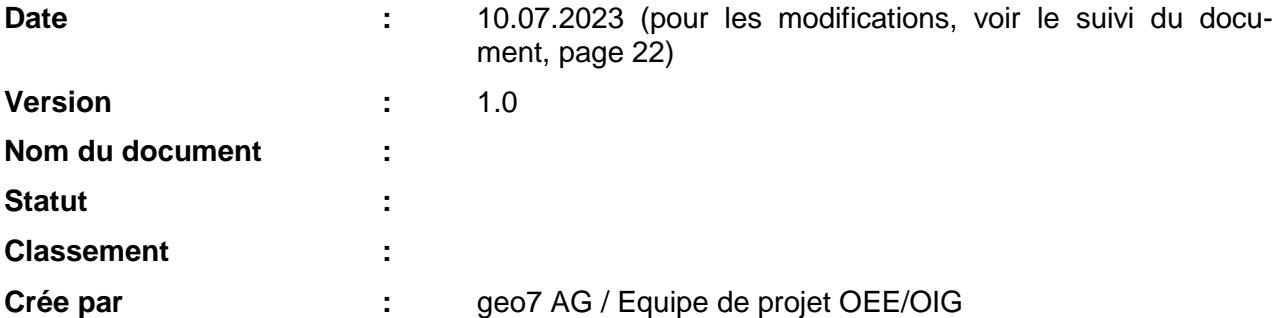

# Table des matières

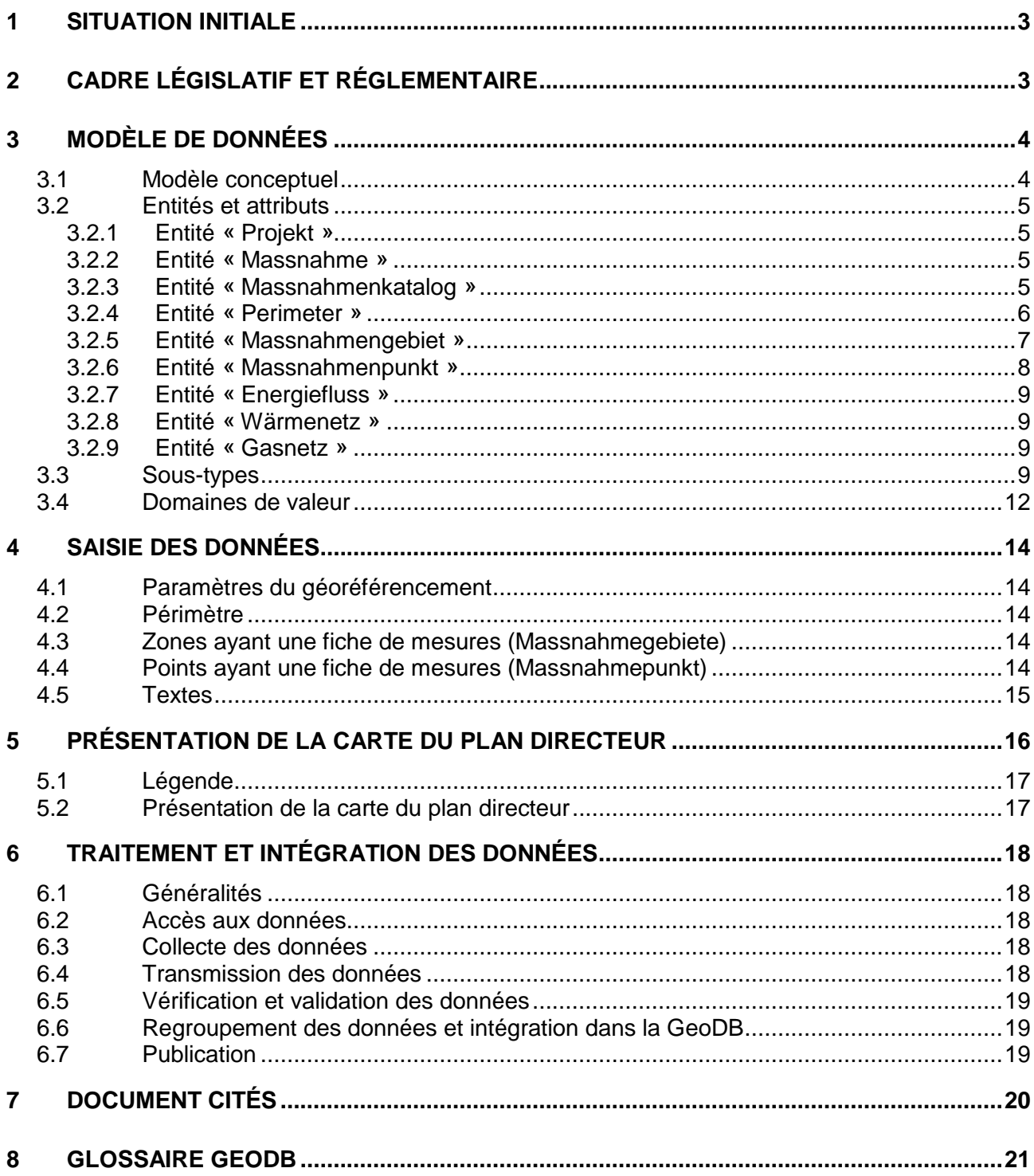

## **1 Situation initiale**

*« Le canton de Berne veut promouvoir l'utilisation des énergies renouvelables et*  l'efficacité énergétique grâce à une bonne adéquation entre le développement territorial et *l'approvisionnement en énergie. La stratégie énergétique 2006 a donc fixé pour objectif que les quelque 60 communes importantes au plan énergétique approuvent un plan directeur communal de l'énergie d'ici à 2035. Pour que ce but puisse être atteint, la loi cantonale sur l'énergie révisée (LCEn) impose aux communes désignées comme importantes au plan énergétique dans le plan directeur cantonal d'élaborer un plan directeur communal de l'énergie dans un délai de dix ans. Ces communes sont actuellement au nombre de 34. Mais le plan directeur cantonal mentionne également d'autres communes importantes au plan énergétique dans lesquelles la planification énergétique territoriale peut être très judicieuse. Pour ces communes, comme pour toutes les autres, l'élaboration d'un plan directeur communal de l'énergie est facultative. »*

C'est ainsi que le « Plan directeur communal de l'énergie » en tant qu'instrument est décrit dans le guide (cf. page 20) qui a été élaboré conjointement par l'Office des affaires communales et de l'organisation du territoire (OACOT) et l'Office de la coordination environnementale et de l'énergie (OCEE). Dans le canton de Berne, ce sont les bureaux d'étude qui mettent au point les plans directeurs de l'énergie pour une ou plusieurs communes. Pour cela, ils doivent s'appuyer sur les données géographiques déterminantes en matière d'énergie mais aussi transmettre aux offices cantonaux le contenu des cartes du plan directeur en respectant un modèle de données prédéfini afin que celles-ci puissent être assemblées et publiées sur le géoportail.

Le modèle de données, les règles de présentation des cartes et le processus de transmission des données ont été élaborés en collaboration avec les services directement concernés après avoir défini les besoins. Par la suite, la modélisation des données géographiques a été centrée sur ces mêmes besoins. Le présent document concrétise les exigences du cadre législatif et réglementaire définis dans le guide (cf. page 20) concernant :

**►Le modèle de données** : Il s'agit de présenter la structure du modèle à utiliser pour regrouper les données relatives aux plans directeurs communaux de l'énergie et les tâches qui incombent à chacun.

**►La représentation des données** : Il s'agit d'introduire la représentation des données sous forme de carte du plan directeur et les moyens techniques disponibles pour y parvenir.

**►Le traitement et l'intégration des données** : Il s'agit d'expliquer comment saisir les données pour aboutir à un géoproduit cantonal homogénéisé. L'acheminement des données est présenté dans un schéma et commenté.

#### **2 Cadre législatif et réglementaire**

Le présent document décrit les exigences concernant la modélisation des données et leur présentation sous forme de cartes du plan directeur (structure, aspects graphiques, légende).

Il est possible de se procurer auprès de l'OEE les modèles de géodonnées relatifs aux besoins énergétiques dans le canton de Berne (chauffage/eau chaude, industrie, l'artisanat et tertiaire).

### **3 Modèle de données**

Le modèle de données précise la structure et les attributs des tables et jeux de données nécessaires en vue d'élaborer un plan directeur communal. Il a été conçu avant tout pour permettre :

- d'utiliser les données transmises par les mandataires externes
- de représenter le contenu du modèle sous forme de carte du plan directeur
- de regrouper les lots de mensuration en un seul géoproduit à l'échelle du canton
- de publier les plans directeurs de l'énergie sur le géoportail
- d'utiliser les géodonnées pour le contrôle des résultats

Le modèle de données permet de répondre aux exigences minimales de l'OEE et de l'OIG concernant les données qui doivent leur être transmises. Du point de vue du canton, il s'agit avant tout d'aboutir à un géoproduit fiable et correct qui soit utile aux services spécialisés concernés.

Les services cantonaux vérifient la conformité des données reçues par rapport au modèle ainsi que leur adéquation avec les cartes de plan de directeur.

#### **3.1 Modèle conceptuel**

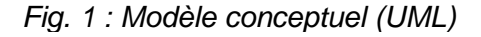

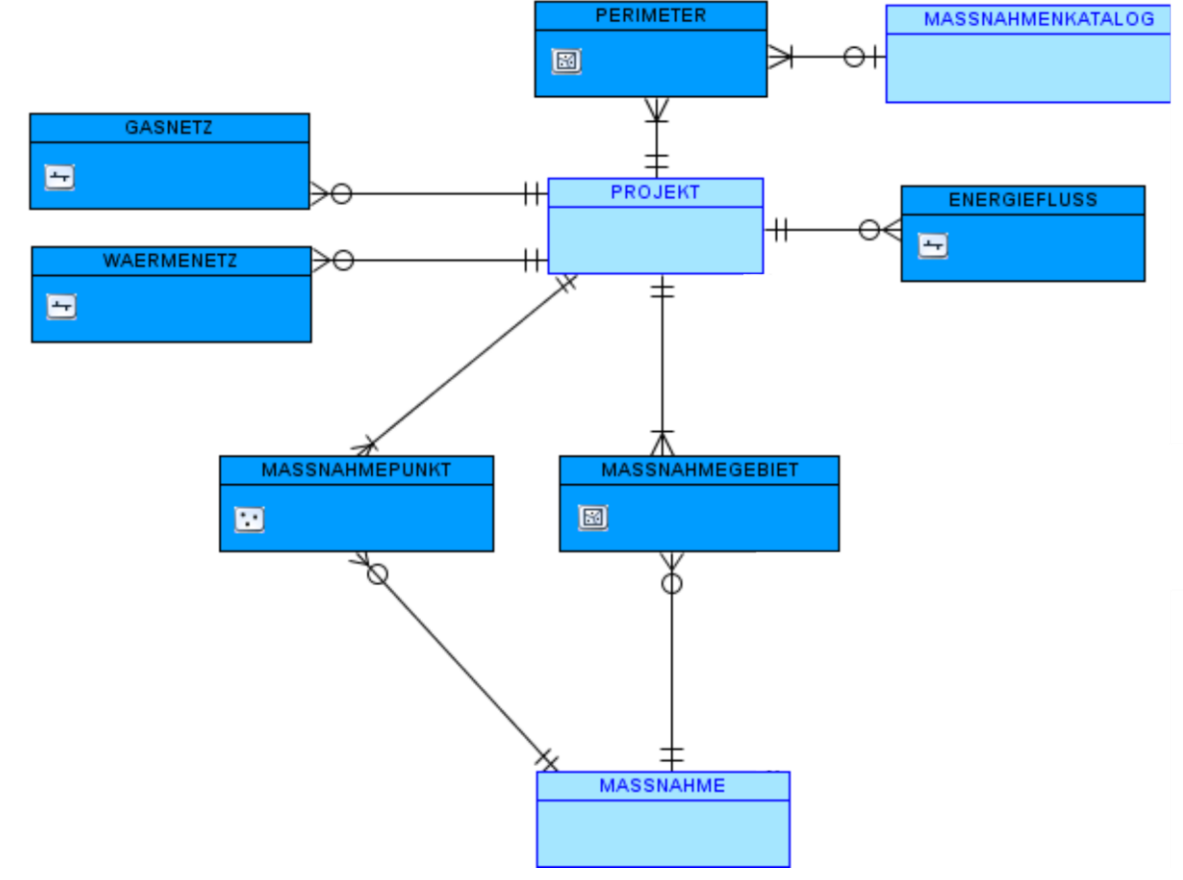

Le modèle conceptuel (Fig. 1) montre les associations entre les entités du modèle de données ainsi que leur cardinalité. Les tables sont représentées en bleu clair et les jeux de données en bleu foncé. Les attributs, les tables de jointure et les domaines de valeurs/listes à choix ne sont pas modélisés.

#### **3.2 Entités et attributs**

Tous les attributs du modèle de données sont des champs obligatoires.

Les attributs système OBJECTID, SHAPE\_AREA, SHAPE\_PERIMETER ne sont pas abordés dans le présent document. Le logiciel ArcGIS remplit automatiquement l'attribut GlobalID lors de la saisie des données dans le fichier ESRI File Geodatabase. Les domaines de valeur et les sous-types mentionnés sont définis dans les chapitres 3.3

et 3.4.

#### **3.2.1 Entité « Projekt »**

Elle comprend toutes les valeurs indicatives d'un projet de plan directeur communal de l'énergie. Son contenu est défini par l'OEE qui en informe le bureau concerné.

| <b>Nom</b>          | <b>Alias</b> | Désignation                                             | Type                 |
|---------------------|--------------|---------------------------------------------------------|----------------------|
| PRJ ID              | Projekt_ID   | Numéro de projet OEE                                    | <b>LONG INTEGER</b>  |
| <b>NAME</b>         | Projektname  | Nom de projet OEE                                       | <b>TEXT</b>          |
| <b>PROJEKTPHASE</b> | Projektphase | Numéro dans le domaine de valeur<br><b>PROJEKTPHASE</b> | <b>SHORT INTEGER</b> |
| <b>GEMEINDE</b>     | Gemeinde     | Communes concernées                                     | <b>TEXT</b>          |
| JAHR_IST            | Jahr Ist     | Année de l'entrée en vigueur                            | <b>SHORT INTEGER</b> |
| JAHR_PLAN           | Jahr Plan    | Année d'achèvement de la planification                  | <b>SHORT INTEGER</b> |
| <b>BUERO</b>        | Büro         | Bureau responsable                                      | <b>TEXT</b>          |

*Tableau 1 : entité « PROJEKT »*

#### **3.2.2 Entité « Massnahme »**

Elle liste toutes les mesures détaillées d'un plan directeur communal de l'énergie et comprend un lien vers les documents PDF correspondants (cf. chap. 6.5).

| <b>Nom</b>  | <b>Alias</b>       | <b>Désignation</b>                                                    | <b>Type</b> |
|-------------|--------------------|-----------------------------------------------------------------------|-------------|
| MAS_ID      | Massnahme ID       | Numéro de la mesure dans le rapport du LONG INTEGER<br>plan directeur |             |
| IKOORDSTAND | Koordinationsstand | Numéro dans le domaine de valeur SHORTINTEGER <br><b>KOORDSTAND</b>   |             |
| <b>LINK</b> | Link               | URL du document PDF contenant la TEXT<br>mesure                       |             |

*Tableau 2 : entité « MASSNAHME »*

La mise en place du lien vers le catalogue de mesures au format PDF n'incombe pas au bureau concerné. Ceci n'est effectué qu'après la transmission des données.

#### **3.2.3 Entité « Massnahmenkatalog »**

Cette table comprend toutes les mesures applicables dans un périmètre défini ainsi que le catalogue de mesures du plan directeur communal de l'énergie et le document PDF afférent (cf. chap. 6.5).

*Tableau 3 : Entité « MASSNAHMENKATALOG»*

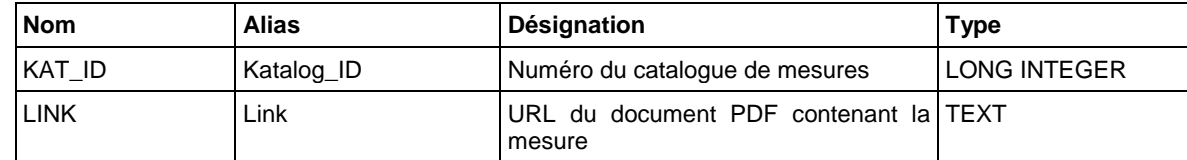

La mise en place du lien vers le catalogue de mesures au format PDF n'incombe pas au bureau concerné. Ceci n'est effectué qu'après la transmission des données.

#### **3.2.4 Entité « Perimeter »**

L'OCEE détermine la ou les communes voisines pour lesquelles un plan directeur de l'énergie sera élaboré dans le cadre d'un projet. C'est leur contour extérieur qui définit le périmètre. L'entité PERIMETER représente la zone du projet par un polygone avec des attributs (jeu de données). Le périmètre du projet peut se composer de plusieurs polygones.

*Tableau 4 : entité « PERIMETER »*

| <b>Nom</b>   | <b>Alias</b>  | <b>Désignation</b>                   | <b>Type</b>                              |
|--------------|---------------|--------------------------------------|------------------------------------------|
| <b>SHAPE</b> | <b>SHAPE</b>  | Géométrie de la zone du projet       | <b>GEOMETRY</b><br>(Polygon, singlepart) |
| PRJ ID       | Projekt ID    | Numéro de projet OEE                 | <b>LONG INTEGER</b>                      |
| KAT ID       | Katalog ID    | Numéro du catalogue de mesures       | <b>LONG INTEGER</b>                      |
| <b>NAME</b>  | Perimetername | Désignation de la région/sous-région | <b>TEXT</b>                              |
| GlobalID     | GlobalID      | Clé d'identification permanente      | GLOBAL_ID                                |

#### **3.2.5 Entité « Massnahmengebiet »**

Elle représente toutes les zones pour lesquelles une fiche de mesures a été élaborée sous forme de polygones. Une fiche de mesures est associée à chacune d'entre elles. Les attributs doivent tous être remplis par zone (polygone).

Les attributs IST\_\* et PLAN\_\* servent au contrôle des résultats et font référence aux versions JAHR\_IST et JAHR\_PLAN de la table « Projekt ».

Les données IST\_\* sont tirées des géodonnées de l'OEE sur les besoins énergétiques pour le chauffage et l'eau chaude dans les bâtiments d'habitations. Les valeurs PLAN\_\* sont des prévisions des spécialistes mandatés pour JAHR\_PLAN.

Si une fiche de mesures est associée à plusieurs zones, la valeur de chaque attribut doit être adaptée pour chacune d'entre elles.

| Nom                        | Alias                                            | Désignation                                                                                                    | <b>Type</b>                              |
|----------------------------|--------------------------------------------------|----------------------------------------------------------------------------------------------------|------------------------------------------|
| <b>SHAPE</b>               | <b>SHAPE</b>                                     | Géometrie de la zone à laquelle<br>s'applique la mesure                                                                                                    | <b>GEOMETRY</b><br>(Polygon, singlepart) |
| PRJ_ID                     | Projekt_ID                                       | Numéro de projet OEE                                                                                                    | <b>LONG INTEGER</b>                      |
| MAS_ID                     | Massnahme_ID                                     | Numéro de la mesure dans le rapport<br>du plan directeur                                                                                                    | <b>LONG INTEGER</b>                      |
| <b>ENERGIETRAEG</b><br>ER. | Energieträger                                    | Agents énergétiques / combinaisons,<br>sous-types prévus :<br><b>ENERGIETRAEGER</b>                                                                           | <b>SHORT INTEGER</b>                     |
| WAERMEVERBU<br>ND.         | Wärmeverbund                                     | Utilisation du réseau/utilisation<br>individuelle,<br>numéro dans le domaine de valeur<br>WAERMEVERBUND                                                       | <b>SHORT INTEGER</b>                     |
| IST_WFLA                   | Ist Wohnfläche [m <sup>2</sup> ]                 | Surface habitable réelle [m <sup>2</sup> ]                                                                                                    | <b>DOUBLE</b>                            |
| IST_HZE                    | Ist Energiebedarf<br>Heizen [MWh/a]              | Besoins énergétiques pour le chauf-<br>fage [MWh/a], (habitation)                                                                                             | <b>DOUBLE</b>                            |
| IST_HZEE                   | Ist erneuerbare<br>Energie [MWh/a]               | Part des énergies renouvelables pour<br>le chauffage (hors chaleur à distance),<br>y c. consommation électrique des<br>pompes à chaleur [MWh/a], (habitation) | <b>DOUBLE</b>                            |
| IST_HZFW                   | Ist Fernwärme Heizen<br>[MWh/a]                  | Part chaleur à distance pour le<br>chauffage [MWh/a],<br>(habitation)                                                                                         | <b>DOUBLE</b>                            |
| IST_WWE                    | Ist Energiebedarf<br>Warmwasser [MWh/a]          | Besoins énergétiques pour l'eau<br>chaude [MWh/a], (habitation)                                                                                               | <b>DOUBLE</b>                            |
| IST WWEE                   | Ist erneuerbare<br>Energie Warmwasser<br>[MWh/a] | Part énergies renouvelables pour l'eau<br>chaude [MWh/a], (habitation)                                                                                        | <b>DOUBLE</b>                            |
| IST_WWEL                   | Ist Elektrizität<br>Warmwasser [MWh/a]           | Consommation électricité pour l'eau<br>chaude [MWh/a], (habitation)                                                                                           | <b>DOUBLE</b>                            |
| PLAN_WFLA                  | Plan Wohnfläche [m <sup>2</sup> ]                | Surface habitable prévue [m <sup>2</sup> ]                                                                                                    | <b>DOUBLE</b>                            |
| PLAN_HZE                   | Plan Energiebedarf<br>Heizen [MWh/a]             | Besoins énergétiques prévus pour le<br>chauffage [MWh/a], (habitation)                                                                                        | <b>DOUBLE</b>                            |
| PLAN_HZEE                  | Plan erneuerbare<br>Energie [MWh/a]              | Part des énergies renouvelables<br>prévue pour le chauffage (hors chaleur<br>à distance), y c. conso. élec. des<br>pompes à chaleur [MWh/a], (habitation)     | <b>DOUBLE</b>                            |
| PLAN_HZFW                  | Plan Fernwärme                                   | Part de chaleur à distance prévue pour                                                                                                    | <b>DOUBLE</b>                            |

*Tableau 5 : entité « MASSNAHMEGEBIET »*

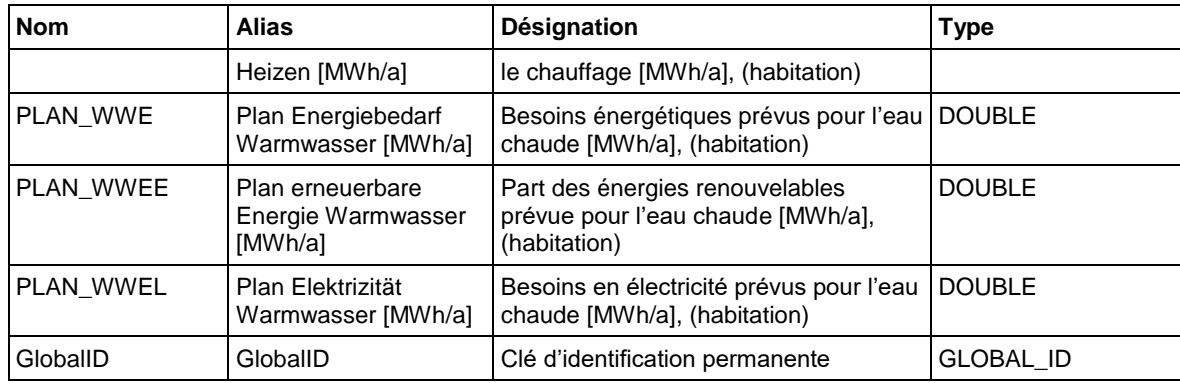

#### **3.2.6 Entité « Massnahmenpunkt »**

Elle détermine l'emplacement des installations existantes ou prévues dans lesquelles de l'énergie est produite ou peut être utilisée. Les sites à sécuriser (p. ex. les sites de stockage de pellets de bois et les stations-service de gaz naturel) doivent également être représentés sur le plan en tant que MASSNAHMEPUNKT. Une fiche de mesures est attribuée à un point.

Les attributs IST\_\* et PLAN\_\* servent au contrôle des résultats et font référence aux JAHR\_IST et JAHR\_PLAN de la table « Projekt ». Pour les installations existantes, la valeur des attributs IST\_\* se base sur les clarifications des spécialistes mandatés. Quant aux valeurs PLAN\_\*, il s'agit de prévisions pour JAHR\_PLAN.

Il faut affecter la valeur 0 aux attributs IST\_\* et PLAN\_\* des installations servant uniquement à la production d'énergie.

Si une fiche de mesures est associée à plusieurs points, la valeur de chaque attribut doit être adaptée pour chacun d'entre eux.

| <b>Nom</b>                 | <b>Alias</b>                      | Désignation                                                                                                    | <b>Type</b>                             |
|----------------------------|-----------------------------------|----------------------------------------------------------------------------------------------------|-----------------------------------------|
| <b>SHAPE</b>               | <b>SHAPF</b>                      | Géometrie de l'installation                                                                                                    | <b>GEOMETRY</b><br>(Point, singlepoint) |
| PRJ_ID                     | Projekt_ID                        | Numéro de projet OEE                                                                                                    | <b>LONG INTEGER</b>                     |
| MAS_ID                     | Massnahme ID                      | Numéro de la mesure selon rapport du<br>plan directeur                                                                               | <b>LONG INTEGER</b>                     |
| <b>ENERGIETRAEG</b><br>ER. | Energieträger                     | Agents énergétiques / combinaisons,<br>sous-types prévus:<br><b>ENERGIETRAEGER</b>                                                   | <b>SHORT INTEGER</b>                    |
| ANLAGETYP                  | Anlagetyp                         | Type d'installation, numéro dans le<br>domaine de valeur ANLAGETYP                                                                   | <b>SHORT INTEGER</b>                    |
| <b>ZUSTAND</b>             | Zustand                           | Utilisation de l'énergie actuelle ou<br>installation/utilisation de l'énergie<br>prévue, numéro dans le domaine de<br>valeur ZUSTAND | <b>SHORT INTEGER</b>                    |
| <b>STROM</b>               | Stromerzeugung                    | Production de courant, numéro dans le<br>domaine de valeur STROM                                                                     | <b>SHORT INTEGER</b>                    |
| IST_W                      | Ist Energiebezug<br>Wärme [MWh/a] | Besoins énergétiques pour chaleur<br>[MWh/a]                                                                                         | <b>DOUBLE</b>                           |
| IST_WFO                    | Ist Wärme fossil<br>[MWh/a]       | Besoins énergétiques pour chaleur à<br>partir d'énergies fossiles [MWh/a]                                                            | <b>DOUBLE</b>                           |
| <b>IST WEL</b>             | Ist Wärme elektrisch<br>[MWh/a]   | Besoins énergétiques pour chaleur à<br>partir de l'électricité [MWh/a]                                                               | <b>DOUBLE</b>                           |

*Tableau 6 : entité « MASSNAHMEPUNKT »*

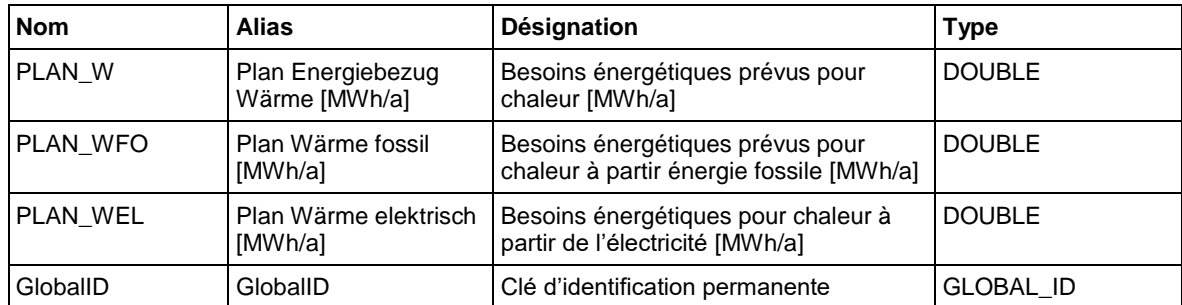

#### **3.2.7 Entité « Energiefluss »**

Le jeu de données sert à indiquer dans quelles zones le flux d'énergie de l'installation est utilisé.

*Tableau 7 : entité « ENERGIEFLUSS »*

| <b>Nom</b>    | Alias        | <b>Désignation</b>              | <b>Type</b>                   |
|---------------|--------------|---------------------------------|-------------------------------|
| <b>SHAPE</b>  | <b>SHAPE</b> | Géométrie du flux d'énergie     | <b>GEOMETRY</b><br>(Polyline) |
| <b>PRJ ID</b> | Projekt ID   | Numéro de projet OEE            | <b>LONG INTEGER</b>           |
| GlobalID      | GlobalID     | Clé d'identification permanente | GLOBAL ID                     |

#### **3.2.8 Entité « Wärmenetz »**

Le jeu de données sert à représenter le réseau des conduites de chaleur.

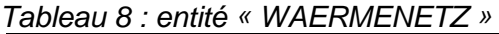

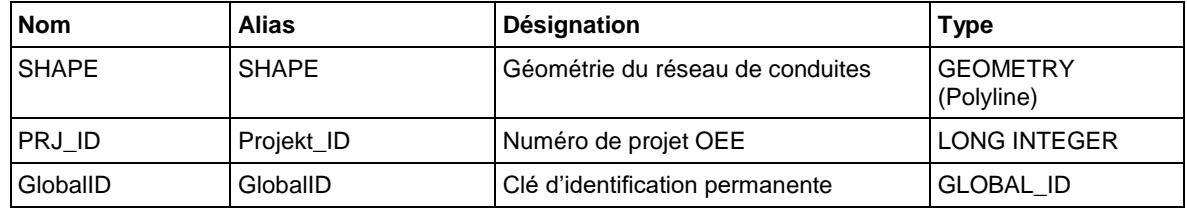

#### **3.2.9 Entité « Gasnetz »**

Le jeu de données sert à représenter le réseau de conduites de l'approvisionnement en gaz.

*Tableau 9 : entité « GASNETZ »*

| <b>Nom</b>    | Alias        | Désignation                      | <b>Type</b>              |
|---------------|--------------|----------------------------------|--------------------------|
| <b>SHAPE</b>  | <b>SHAPE</b> | Géométrie du réseau de conduites | l GEOMETRY<br>(Polyline) |
| <b>PRJ ID</b> | Projekt ID   | Numéro de projet OEE             | <b>LONG INTEGER</b>      |
| GlobalID      | GlobalID     | Clé d'identification permanente  | GLOBAL ID                |

#### **3.3 Sous-types**

Les différents agents énergétiques utilisés dans les entités MASSNAHMEGEBIET et MASSNAHMEPUNKT sont implémentés en tant que sous-type. Cet attribut sert à leur associer une couleur (remplissage de la zone de l'entité MASSNAHMEGEBIET et du symbole de l'installation de l'entité MASSNAHMEPUNKT). Voici les règles à respecter en la matière :

Systèmes monovalents : attribution ENERGIETRAEGER 1 à 7.

Il s'agit des systèmes utilisant un seul agent énergétique, auxquels s'ajoutent ceux combinant mazout et énergies renouvelables. La part d'énergies fossiles doit être indiquée uniquement pour l'installation (MASSNAHMEPUNKT).

Systèmes bivalents : attribution ENERGIETRAEGER 8 à 28.

Il s'agit des systèmes utilisant deux agents énergétiques renouvelables ou un seul combiné avec du gaz.

Si l'agent énergétique souhaité ne figure pas dans le tableau, il faut affecter la valeur 99 à l'attribut ENERGIETRAEGER. En général, il s'agit du champ d'application de la mesure M01 (zones restantes selon l'ordre de priorité prescrit par l'ordonnance cantonale sur l'énergie, art. 4).

|                | Code   Désignation                                             |
|----------------|----------------------------------------------------------------|
| 1              | Rejets de chaleur de haute valeur énergétique                  |
| $\overline{2}$ | Rejets de chaleur de faible valeur énergétique                 |
| 3              | Eau                                                            |
| 4              | Géothermie                                                     |
| 5              | Soleil                                                         |
| 6              | <b>Bois</b>                                                    |
| 7              | Gaz                                                            |
| 8              | Rejets de chaleur de haute/faible valeur énergétique           |
| 9              | Rejets de chaleur de haute valeur énergétique - eau            |
| 10             | Rejets de chaleur de haute valeur énergétique -<br>géothermie  |
| 11             | Rejets de chaleur de haute valeur énergétique - soleil         |
| 12             | Rejets de chaleur de haute valeur énergétique - bois           |
| 13             | Rejets de chaleur de haute valeur énergétique - gaz            |
| 14             | Rejets de chaleur de faible valeur énergétique - eau           |
| 15             | Rejets de chaleur de faible valeur énergétique -<br>géothermie |
| 16             | Rejets de chaleur de faible valeur énergétique - soleil        |
| 17             | Rejets de chaleur de faible valeur énergétique - bois          |
| 18             | Rejets de chaleur de faible valeur énergétique - gaz           |
| 19             | Eau - géothermie                                               |
| 20             | Eau - soleil                                                   |
| 21             | Eau - bois                                                     |
| 22             | Eau - gaz                                                      |
| 23             | Géothermie - soleil                                            |
| 24             | Géothermie - bois                                              |
| 25             | Géothermie - gaz                                               |

*Tableau 10 : sous-types « ENERGIETRAEGER »*

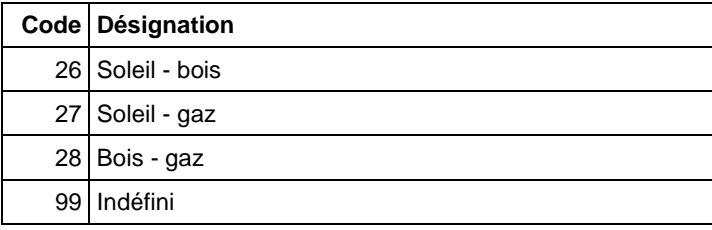

#### **3.4 Domaines de valeur**

Les tableaux suivants présentent les domaines de valeur de chaque attribut :

|   | Code   Désignation       |
|---|--------------------------|
|   | Appel d'offres           |
|   | 2 Elaboration            |
|   | 3 Participation publique |
|   | 4 Examen préalable       |
| 5 | Approbation du canton    |

*Tableau 11 : attribut « PROJEKTPHASE »*

#### *Tableau 12 : attribut « KOORDSTAND »*

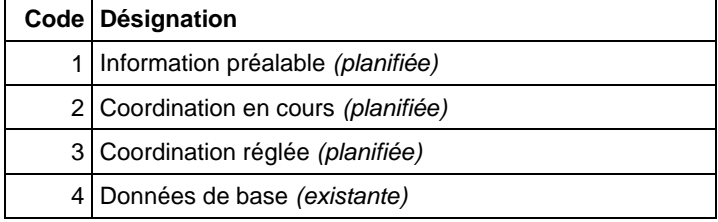

#### *Tableau 13 : attribut « WAERMEVERBUND »*

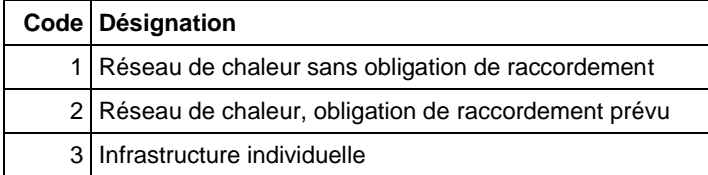

#### *Tableau 14 : attribut « ANLAGETYP »*

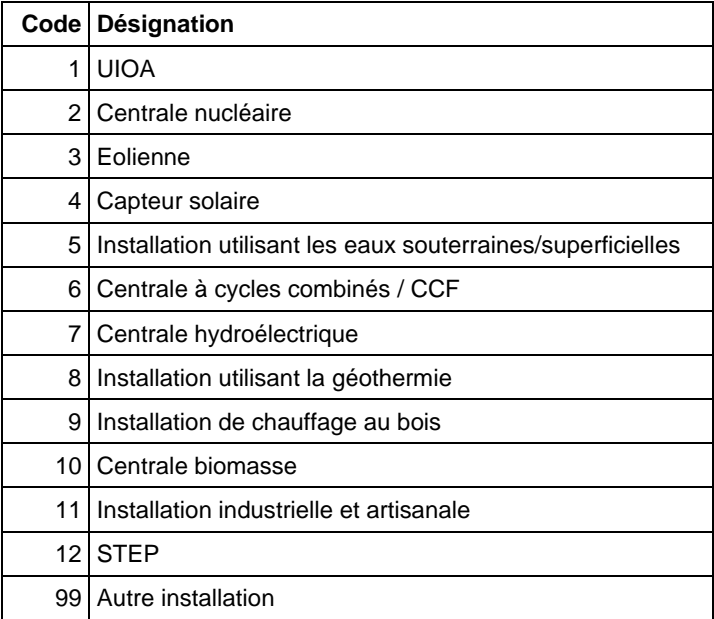

Si l'installation en question ne figure pas dans le tableau, il faut affecter la valeur 99 à l'attribut ANLAGETYP (p. ex. pour les sites de stockage de pellets de bois et les stationsservice de gaz naturel).

#### *Tableau 15 : attribut « ZUSTAND »*

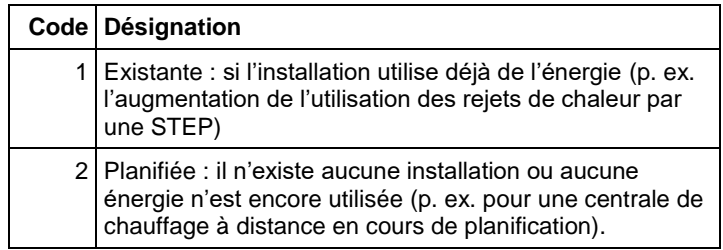

#### *Tableau 16 : attribut « STROM »*

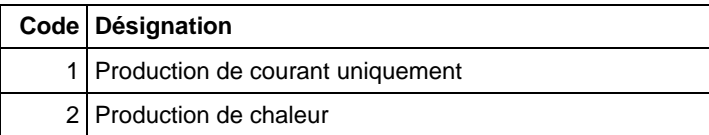

### **4 Saisie des données**

#### **4.1 Paramètres du géoréférencement**

Les données doivent être saisies dans le fichier ESRI File Geodatabase prévu à cet effet, qui présente les paramètres suivants :

Cadre de référence : CH1903+ MN95 Tolérance (x,y,z,m): 0.001 mètre Résolution (x,y,z,m): 0.0001 mètre

#### **4.2 Périmètre**

#### **Base**

Le géoproduit « Limites politiques généralisées du canton de Berne 1:5'000 » (GRENZ5, propriétaire des données OIG) doit être utilisée comme base pour le périmètre (zone considérée).

Source : géoportail du canton de Berne (https://www.agi.dij.be.ch/fr/start.html)

#### **Modification ultérieure, topologie**

Si la zone du projet inclut des communes voisines, les limites entre elles doivent être retirées.

Les périmètres doivent toujours être représentés en tant que singlepart Features.

#### **4.3 Zones ayant une fiche de mesures (Massnahmegebiete)**

#### **Base**

Le géoproduit « Zones à bâtir UZP » (BAU, propriétaire des données OACOT) peut être utilisé pour déterminer les zones faisant l'objet de mesures dans la zone à bâtir. Si elles sont situées à l'extérieur de la zone à bâtir, leur emplacement doit être déterminé à partir du géoproduit « Plan d'ensemble » (UP5, propriétaire des données OIG). Source : géoportail du canton de Berne (https://www.agi.dij.be.ch/fr/start.html)

#### **Modification ultérieure, topologie**

Les routes figurant dans le géoproduit « Zones à bâtir UZP » et se trouvant dans la zone de mesure doivent être de la même couleur que la zone en question. Les éléments suivants délimitent les zones de mesure : périmètre, autoroutes, lignes ferroviaires, fleuves et lacs.

Les zones de mesure ne se chevauchent pas. Elles se trouvent à l'intérieur de périmètres. Les limites des entités MASSNAHMEGEBIET et PERIMETER peuvent se superposer.

Les zones de mesure doivent toujours être représentées en tant que singlepart Features.

#### **4.4 Points ayant une fiche de mesures (Massnahmepunkt)**

#### **Base**

Le géoréférencement des points doit être effectué sur le géoproduit « Plan d'ensemble » (UP5, propriétaire des données OIG).

Source : géoportail du canton de Berne (https://www.agi.dij.be.ch/fr/start.html)

#### **Modification ultérieure, topologie**

Les points de l'entité MASSNAHMEPUNKT ne se superposent jamais. Ils se trouvent à l'intérieur de PERIMETER et doivent toujours être représentés en tant que singlepart Features.

#### **4.5 Textes**

#### **Concept**

Le texte indiquant le numéro de la fiche de mesures attribuées aux objets MASSNAHMEGEBIET et MASSNAHMEPUNKT ainsi que l'état de la coordination est placé directement sur la carte du plan directeur. Le texte doit avoir le format suivant :

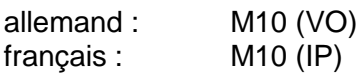

Les différents états de la coordination sont mentionnés comme suit :

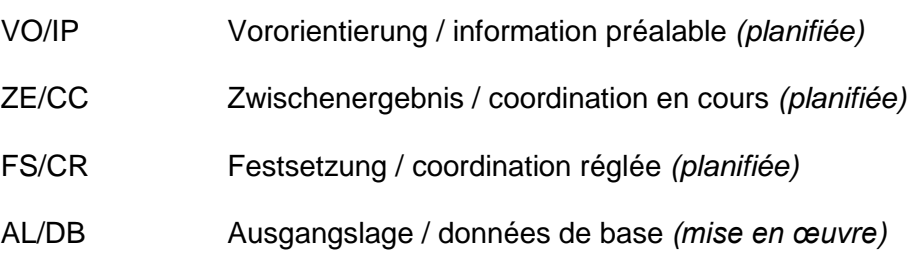

#### **Saisie**

Les textes peuvent être saisis à l'aide de deux Feature classes (annotations): RPETXT5 Saisie des textes pour les cartes à l'échelle 1:5'000 RPETXT25 Saisie des textes pour les cartes à l'échelle 1:25'000

Dans RPETXT25, il faut toujours indiquer le texte des éléments MASSNAHMEGEBIET et MASSNAHMEPUNKT. En outre, le champ RPETXT5 doit être rempli s'il est prévu de réaliser une version de la carte à l'échelle 1:5'000. Dans RPETXT5 et RPETXT25, les textes doivent être positionnés de sorte à être bien lisibles et que l'on puisse distinguer clairement à quel point ou quelle zone ils sont associés.

# **5 Présentation de la carte du plan directeur**

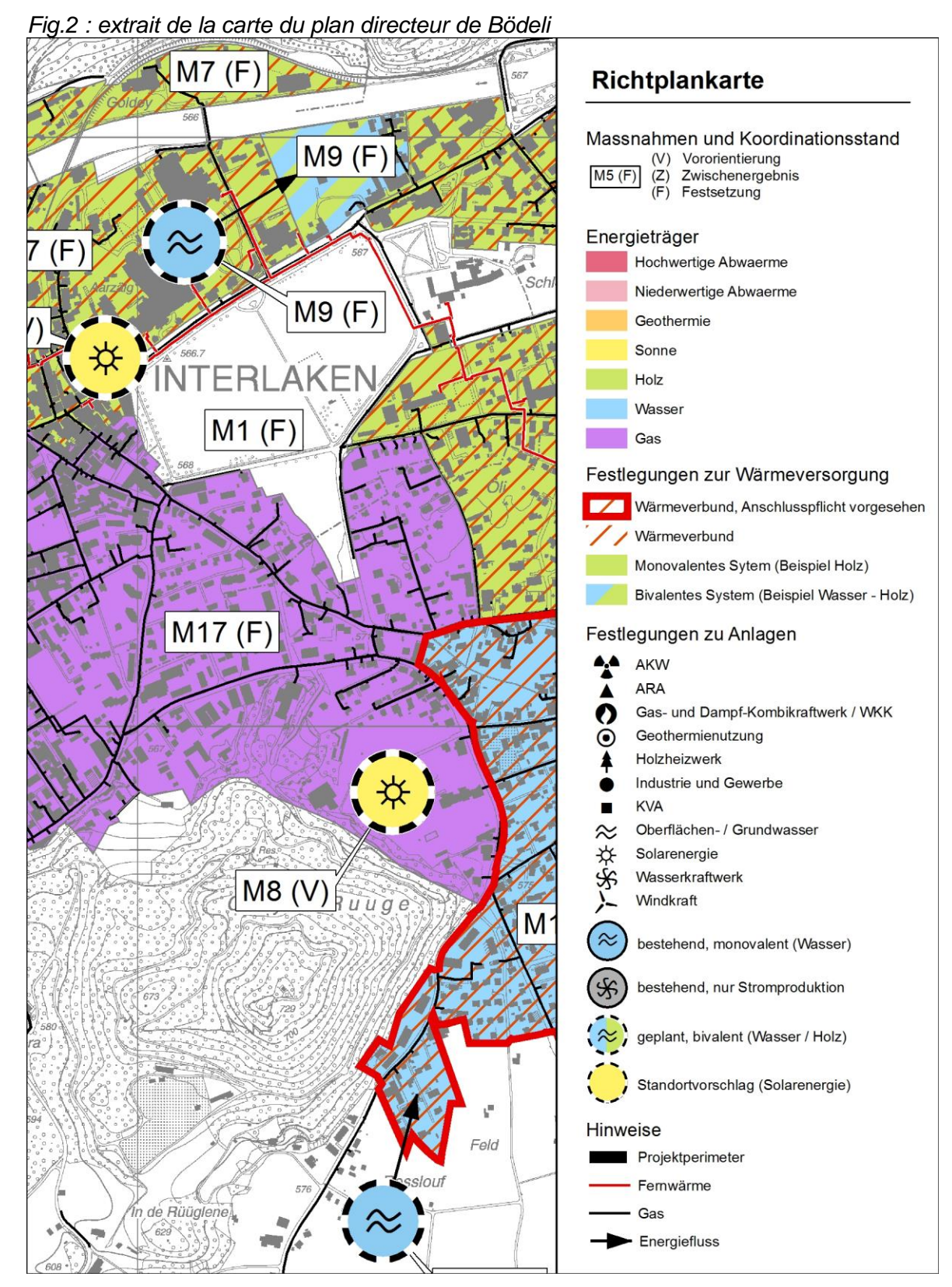

Les plans directeurs de l'énergie étant élaborés dans le cadre de projets isolés, le canton de Berne a défini des règles afin que les cartes du plan directeur puissent être comparées entre elles.

#### **5.1 Légende**

Conformément à la figure 2, chaque légende doit être structurée comme suit :

- **Mesures et état de la coordination**
- **Agents énergétiques**
- **Prescriptions pour l'approvisionnement en chaleur**
- **Prescriptions pour les installations**
- **Indications**

En cas de nécessité, il est possible de faire référence à certaines particularités locales. Néanmoins, s'agissant de la catégorie « Indications », il convient de se limiter aux informations essentielles.

#### **5.2 Présentation de la carte du plan directeur**

Les éléments suivants peuvent vous aider à présenter le plan directeur avec ArcGIS d'ESRI sous forme de carte du plan directeur :

Il faut installer le fichier Font **Energie\_Symbole.ttf** afin que les symboles représentant les installations s'affichent correctement sur le modèle de présentation RPE\_BE.aprx (pour Windows : installation par le biais du panneau de configuration, icône Polices).

Le fichier **RPE\_BE.aprx** permet d'afficher le modèle de données sous forme de carte du plan directeur et contient les symboles ainsi que la mise en page.

Les symboles utilisés dans RPE.aprx se trouvent dans le fichier ESRI Style-File **RPE\_BE.style**.

## **6 Traitement et intégration des données**

#### **6.1 Généralités**

Outre la définition du modèle de données, il est impératif de décrire et de consolider par des directives contraignantes les processus de travail, de la saisie à la publication en passant par la mise à jour (cf. schéma ci-dessous). La mise en œuvre des processus est expliquée en détail dans les documents cités.

#### **6.2 Accès aux données**

En plus du guide, le canton met à la disposition des bureaux concernés le modèle de données (ESRI File Geodatabase), le modèle de présentation des cartes ESRI.aprx) avec ESRI .style et les géodonnées mentionnées dans le guide relatif au plan directeur communal de l'énergie.

En cas de besoin, le bureau mandaté peut se procurer des données auprès des institutions concernées.

#### **6.3 Collecte des données**

Les bureaux d'étude mandatés se chargent de saisir les données géographiques. Selon une enquête, 75 % d'entre eux élaborent les plans avec ArcGIS d'ESRI.

Les données sont saisies et transmises dans le fichier ESRI File Geodatabase mis au point par le canton. La structure du fichier est telle que décrite précédemment au chapitre 3. Les prescriptions en matière de saisie des données figurent au chapitre 4.

#### **6.4 Transmission des données**

Le dossier d'approbation du plan directeur (fiches de mesures, carte du plan directeur, rapport) doit être accompagné des données numériques au format de la GeoBD.

Il faut donc respecter la structure suivante pour la transmission des données :

| <b>Dossier</b><br>de<br>projet | Sous-<br>dossiers | <b>Contenu</b>                                                                                                    |
|--------------------------------|-------------------|----------------------------------------------------------------------------------------------------|
| RPE «PRJ ID»                   | <b>GDB</b>        | Transmission des données du projet :<br>RPE_«PRJ_ID».gdb<br>Format: ESRI File Geodatabase                              |
|                                | <b>APRX</b>       | Transmission optional du projet de carte :<br>RPE «PRJ ID» aprx, ArcGIS Pro                                            |
|                                |                   | Important:<br>• Utiliser les chemins relatifs<br>· Sources des données à placer dans le sous-dossier<br>$GDB$ ("\gdb") |
|                                | <b>PDF</b>        | Transmission des documents PDF relatifs au projet<br>RPE <prj id="">:</prj>                                            |
|                                |                   | «PRJ_ID»_M«MAS_ID».pdf<br>Contient chaque fiche de mesures selon la table<br>MASSNAHME.                                |

*Table 16 : structure du dossier* 

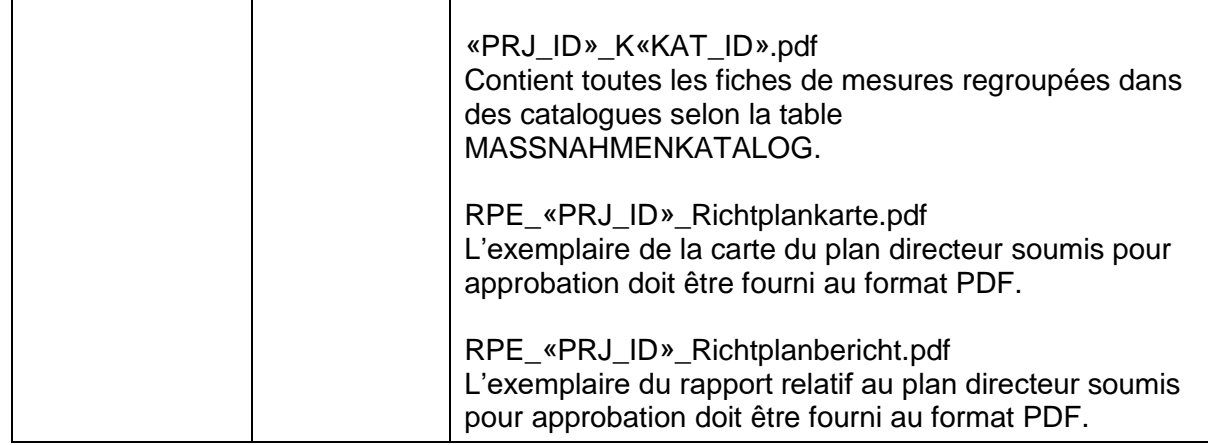

#### **6.5 Vérification et validation des données**

L'OACOT et l'OEE vérifient les données numériques sur le plan du contenu (adéquation avec le plan directeur approuvé) et sur le plan de la technique (modèle de données et topologie). Afin que les données puissent être regroupées sans problème dans la base de données, il s'agit de s'assurer lors de la vérification technique que le modèle de données du canton a bien été utilisé et que la structure des données y est conforme, faute de quoi les fichiers ne sont pas acceptés.

Si les données numériques ne présentent aucune anomalie, elles sont validées par l'OACOT et l'OEE.

#### **6.6 Regroupement des données et intégration dans la GeoDB**

L'OACOT et l'OEE regroupent à l'échelle du canton les données géographiques des plans directeurs approuvés et l'OIG les publie sous forme de géoproduit dans le géoportail. Lorsqu'un PDE est actualisé, une nouvelle version du géoproduit est créée.

#### **6.7 Publication**

Grâce à l'intégration des données géographiques dans la GeoDB sous forme de géoproduit, les utilisateurs des systèmes SIG disposent toujours de données actualisées ainsi que des précédentes versions archivées. La version la plus récente de chaque géoproduit sera téléchargeable sur le géoportail du canton de Berne.

# **7 Document cités**

[1] Direction des travaux publics, des transports et de l'énergie du canton de Berne (TTE).

Office des affaires communales et de l'organisation du territoire du canton de Berne (OACOT)

Office de la coordination environnementale et de l'énergie (OCEE). Equipe de projet OCEE/OACOT.

Plan directeur communal de l'énergie. Guide.

(www.be.ch/ahop > Plan directeur communal de l'énergie)

# **8 Glossaire GeoDB**

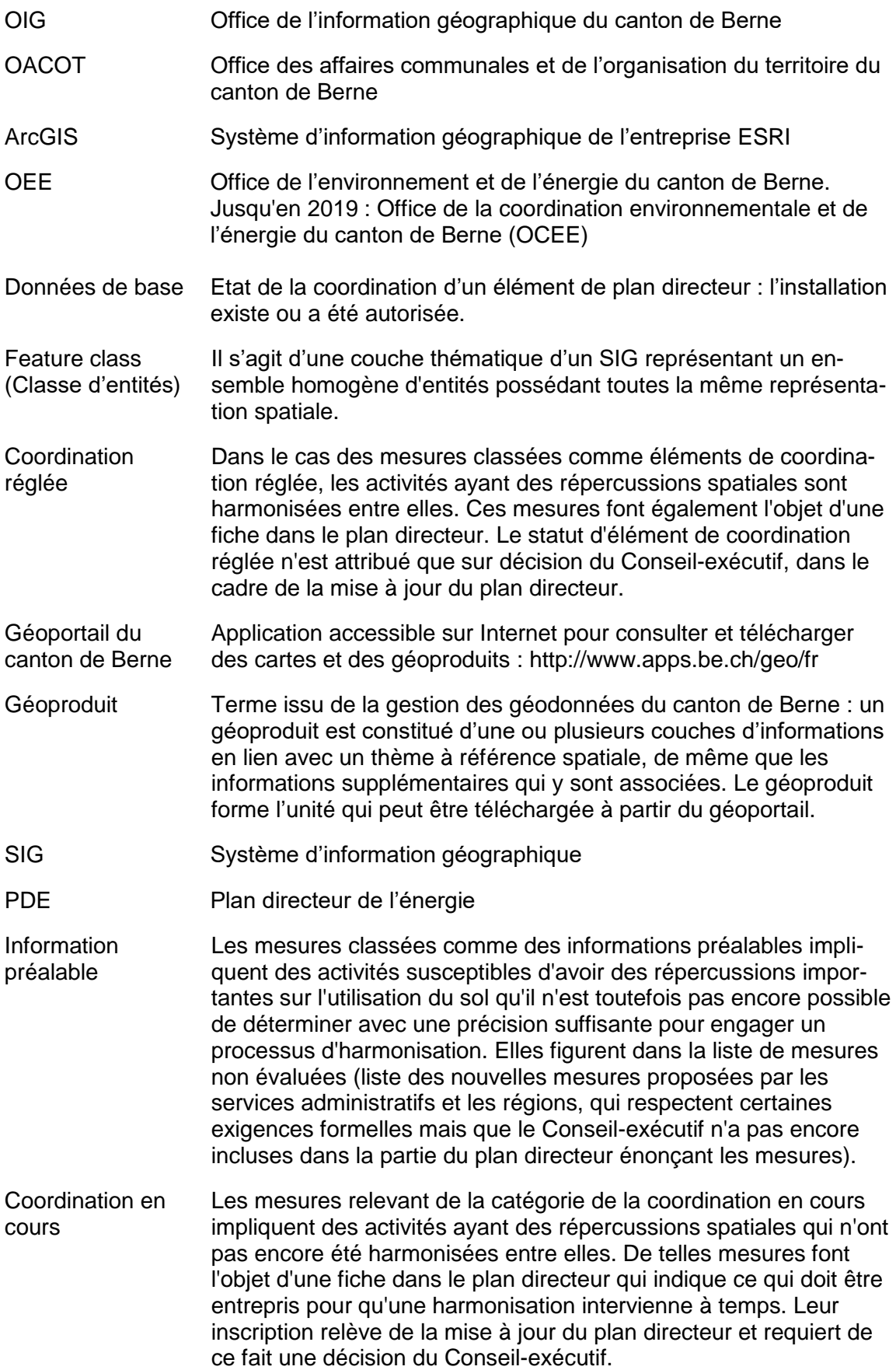

# **Suivi du document**

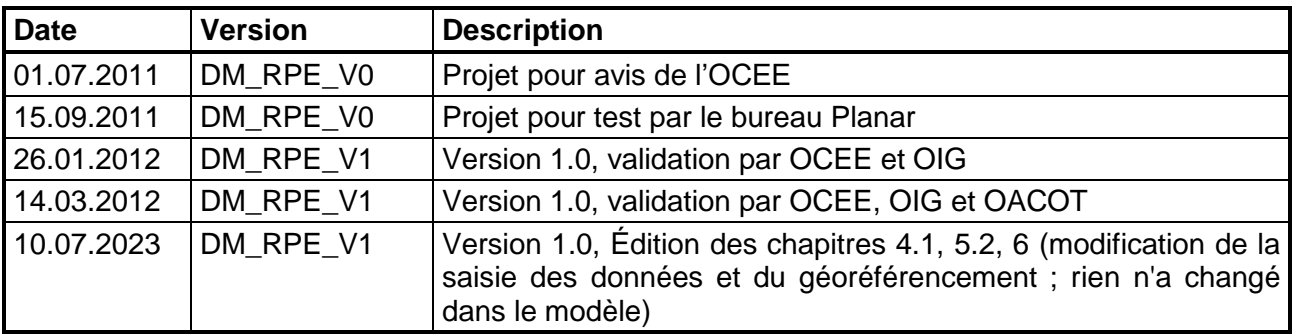

# **Vérification**

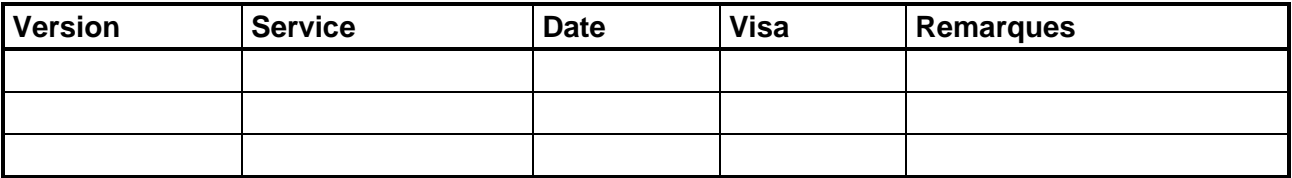

# **Approbation**

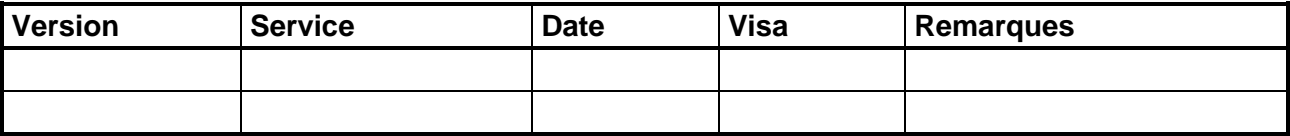